МИНОБРНАУКИ РОССИИ Должность: Рект**Федеральное государственное автономное об<mark>разовательное учреждение высшего образован</mark>ия** «Национальный исследовательский университет «Московский институт электронной техники» Документ подписан простой электронной подписью Информация о владельце: ФИО: Беспалов Владимир Александрович Дата подписания: 01.09.2023 14:04:06 Уникальный программный ключ: ef5a4fe6ed0ffdf3f1a49d6ad1b49464dc1bf7354f736d76c8f8bea882b8d602

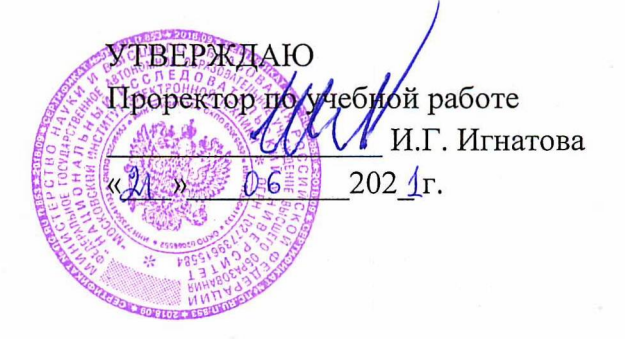

## **РАБОЧАЯ ПРОГРАММА УЧЕБНОЙ ДИСЦИПЛИНЫ**

«Конструирование программного обеспечения»

Направление подготовки - 09.03.04 «Программная инженерия» Направленность (профиль) - «Инженерия программного обеспечения и компьютерных систем», «Программные технологии распределенной обработки информации», «Программные компоненты информационных систем»

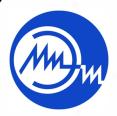

 ДОКУМЕНТ ПОДПИСАН ЭЛЕКТРОННОЙ ПОДПИСЬЮ

Сертификат: 021B3F91004AAD61874DBC90987DB30618 Владелец: Беспалов Владимир Александрович Действителен: с 17.06.2021 до 17.06.2022

Москва 2020

### **1. ПЕРЕЧЕНЬ ПЛАНИРУЕМЫХ РЕЗУЛЬТАТОВ ОБУЧЕНИЯ**

Дисциплина участвует в формировании следующих компетенций образовательной программы:

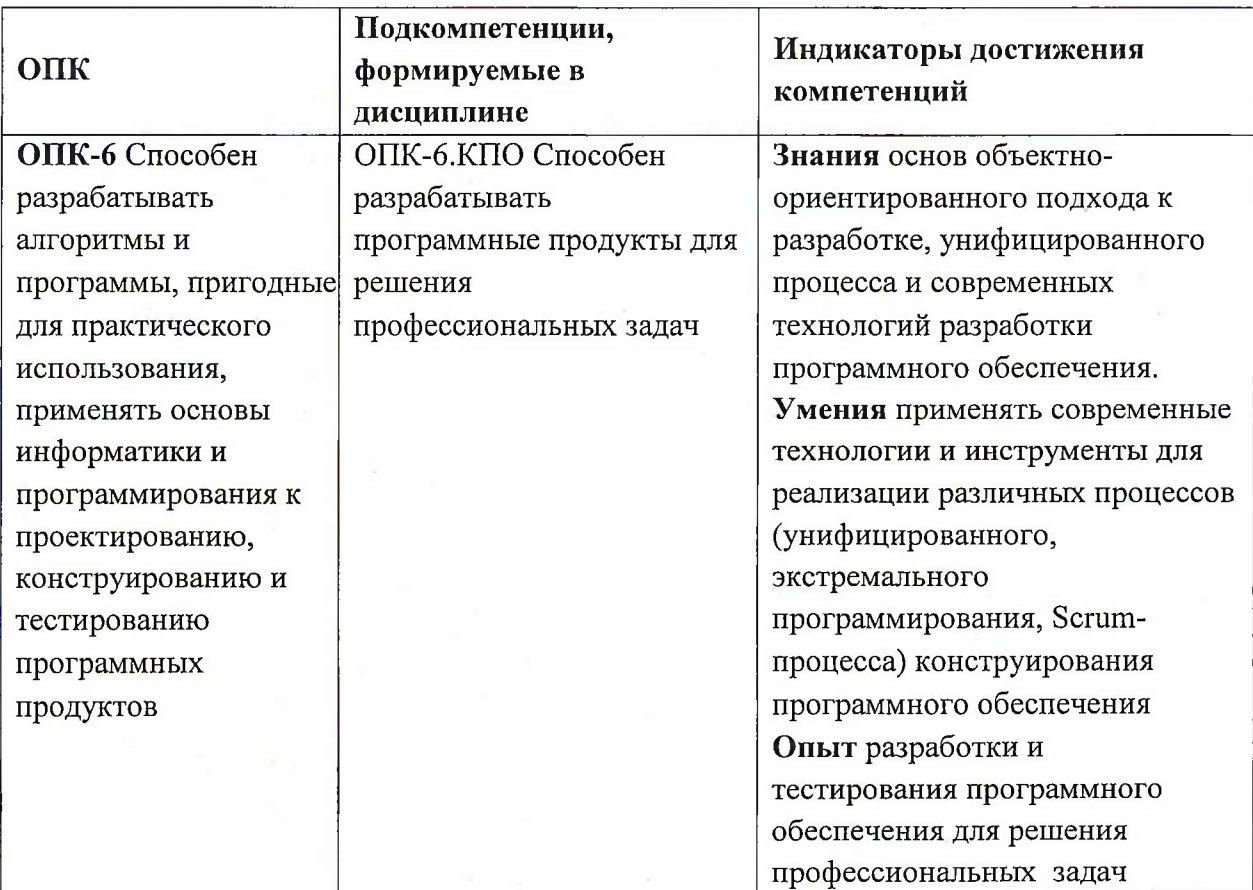

## **2. МЕСТО ДИСЦИПЛИНЫ В СТРУКТУРЕ ОБРАЗОВАТЕЛЬНОЙ ПРОГРАММЫ**

Дисциплина входит в обязательную часть Блока <sup>1</sup> «Дисциплины (модули)» образовательной программы, изучается на 3 курсе в 7 семестре (очная форма обучения). Входные требования: сформированность компетенций, определяющих готовность применять современные средства и языки программирования высокого уровня.

# **3. ОБЪЕМ ДИСЦИПЛИНЫ И ВИДЫ УЧЕБНОЙ РАБОТЫ**

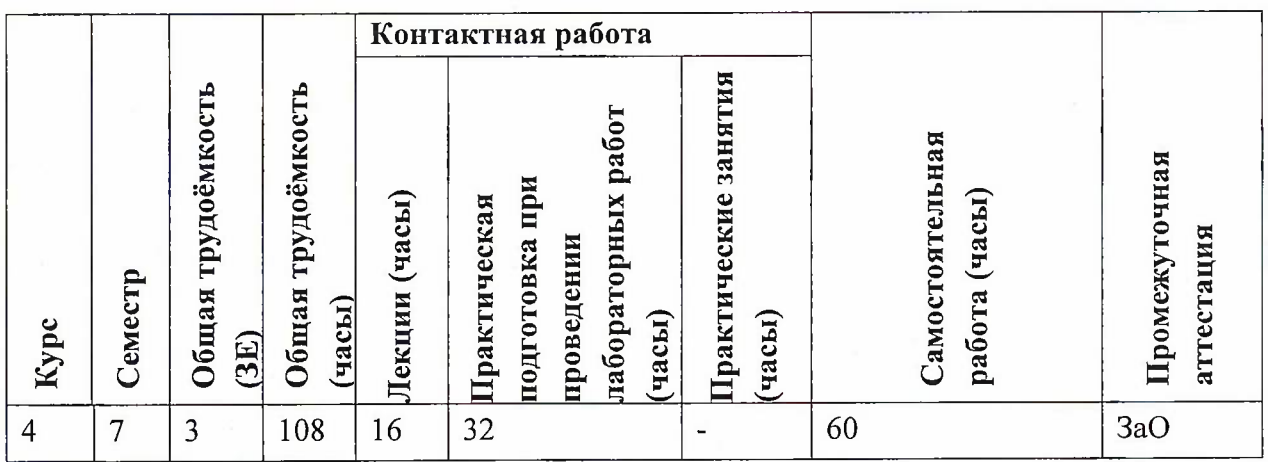

## **4. СОДЕРЖАНИЕ ДИСЦИПЛИНЫ**

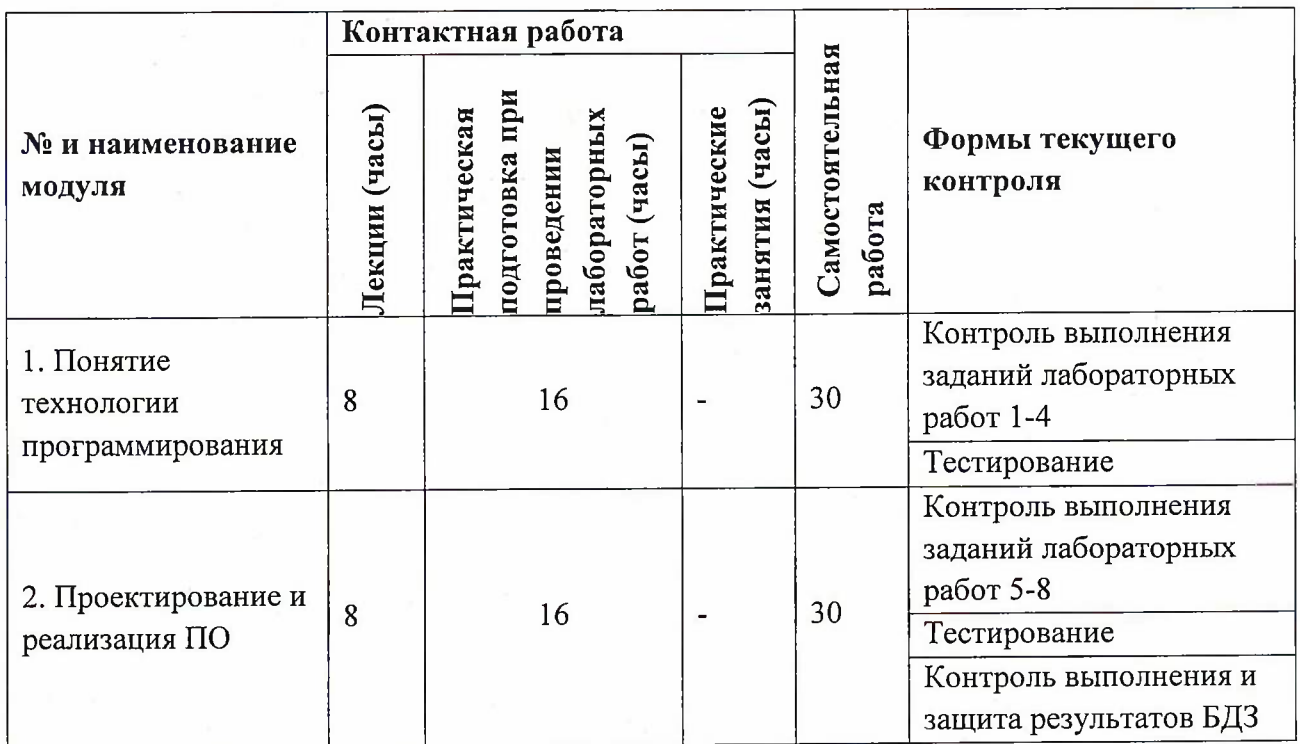

## **4Л. Лекционные занятия**

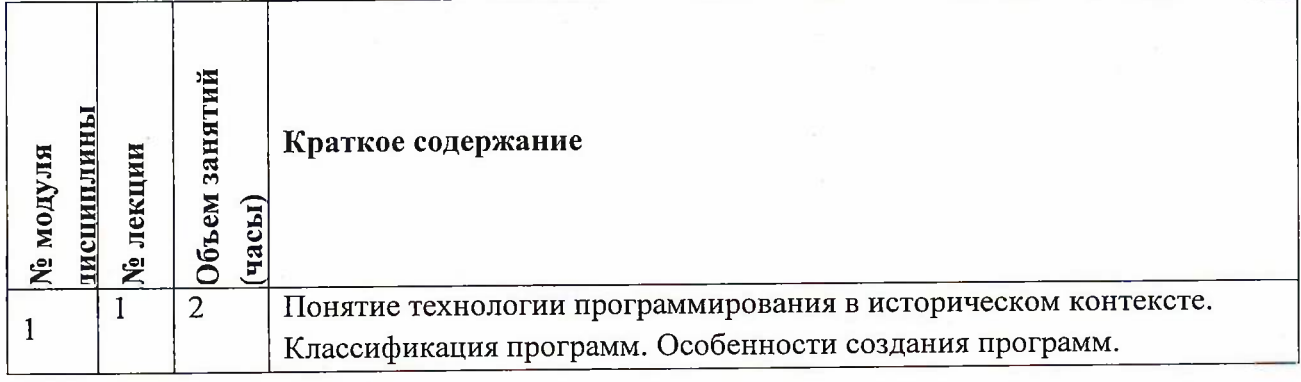

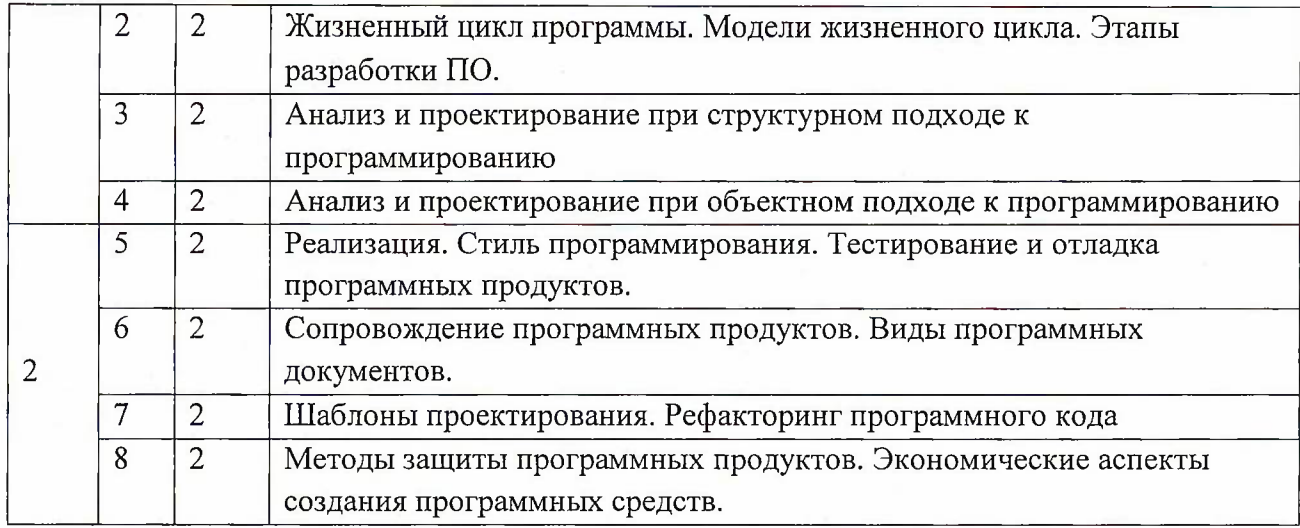

## **4.2. Практические занятия**

Не предусмотрены

## **4.3. Практическая подготовка при проведении лабораторных работ**

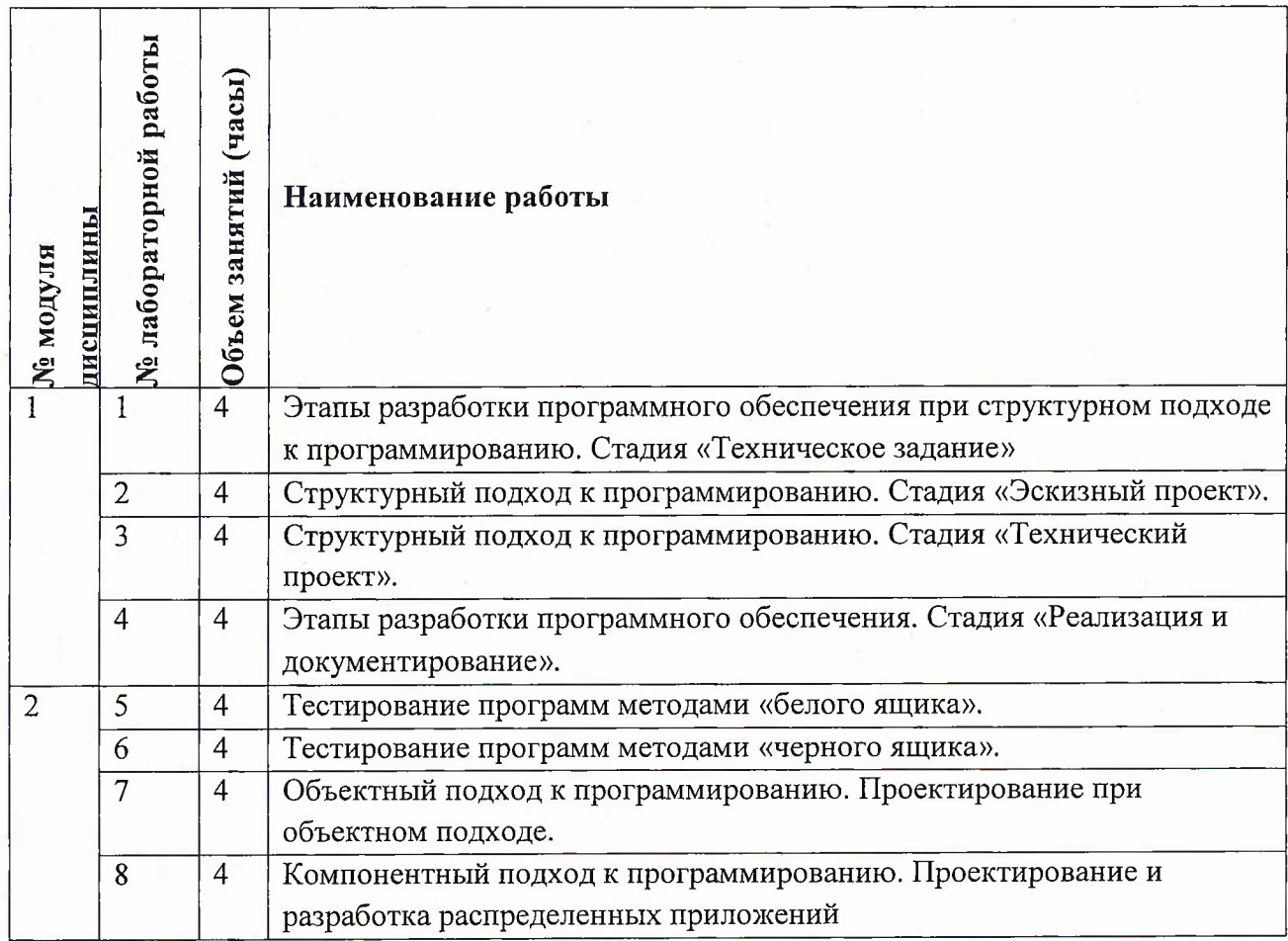

#### **4.4. Самостоятельная работа студентов**

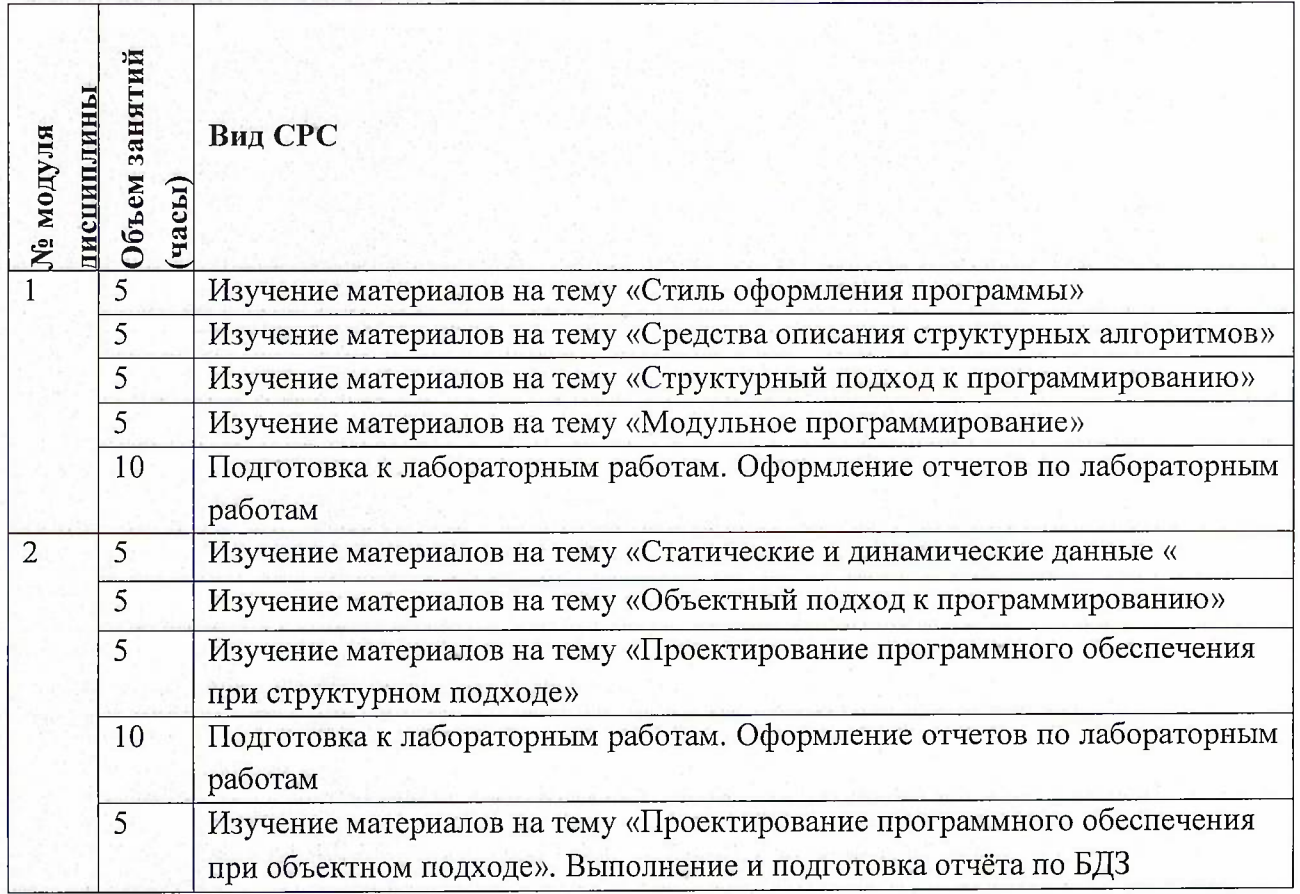

**4.5. Примерная тематика курсовых работ (проектов)** Не предусмотрены

## **5. ПЕРЕЧЕНЬ УЧЕБНО-МЕТОДИЧЕСКОГО ОБЕСПЕЧЕНИЯ ДЛЯ САМОСТОЯТЕЛЬНОЙ РАБОТЫ**

Учебно-методическое обеспечение для самостоятельной работы студентов в составе УМК дисциплины (<http://orioks.miet.ru/>):

**Модуль 1** «Понятие технологии программирования»

- •/ Методические указания по выполнению СРС
- Теоретические сведения
- *J* Пример решения задачи
- Порядок работы
- У Задания на самостоятельную работу
- ■/ Форма представления отчёта

**Модуль 1** «Проектирование и реализация ПО»

- *J* Методические указания по выполнению СРС
- У Теоретические сведения
- У Пример решения задачи
- У Порядок работы
- У Задания на самостоятельную работу
- У Форма представления отчёта

#### *6.* **ПЕРЕЧЕНЬ УЧЕБНОЙ ЛИТЕРАТУРЫ**

#### **Литература**

- 1. Колдаев В.Д. Основы логического проектирования: Учеб, пособие / В. Д. Колдаев. М. : Форум : Инфра-М, 2011. - 448 с. - ISBN 978-5-8199-0458-9; ISBN 978-5-16-004643-3.
- 2. Бабушкина, И.А. Практикум по объектно-ориентированному программированию: учебное пособие / И.А. Бабушкина, С.М. Окулов. — Электрон, дан. — М.: "Лаборатория знаний" (ранее "БИНОМ. Лаборатория знаний"), 2012. — 372 с. — Режим доступа: [http://e.lanbook.com/books/element.php?pll](http://e.lanbook.com/books/element.php?pll_id=8781) id=878<sup>1</sup> (дата обращения: 19.11.2020)
- 3. Гагарина Л.Г. Технология разработки программного обеспечения : Учеб, пособие / Л. Г. Гагарина, Е. В. Кокорева, Б. Д. Виснадул ; Под ред. Л.Г. Гагариной. - М.: Форум : Инфра-М, 2008. - 400 с. - ISBN 978-5-8199-0342-1
- 4. Мацящек, Л. А. Практическая программная инженерия на основе учебного примера = Practical Software Engineering. A Case Study Approach / L. Maciaszek, B. Liong / Л.А. Мацяшек, Б.Л. Лионг; Пер. с англ. А.М. Епанешникова и В.А. Епанешникова. - 3-е изд., электронное. - М. : Бином. Лаборатория знаний, 2015. - 960 с. - (Программисту). - URL: <https://e.lanbook.com/book/84197> (дата обращения: 09.11.2020). - ISBN 978-5-9963- 2499-6
- 5. Конструирование программного обеспечения [Текст] : Лабораторный практикум / А.Р. Федоров [и др.]; Министерство образования и науки РФ, Национальный исследовательский университет "МИЭТ". - М. : МИЭТ, 2017. - 180 с.
- 6. Федоров А.Р. Методическое пособие к лабораторному практикуму по курсу "Конструирование программного обеспечения" [Текст] / А.Р. Федоров, П.А. Федоров, Т.В. Жертунова; Министерство образования и науки РФ, Национальный исследовательский университет "МИЭТ". - М. : МИЭТ, 2016. - 76 с.

#### **Периодические издания**

- 1. Информатика и ее применение : Ежеквартальный журнал / Российская академия наук, Федеральный исследовательский центр «Информатика и управление» Российской академии наук. - М. : ТОРУС ПРЕСС, 2007 - . - URL : <http://www.ipiran.ru/iournal/issues/> (дата обращения: 19.11.2020)
- 2. Supercomputing Frontiers And Innovations : An International Open Access Journal. / Издательский центр Южно-Уральского государственного университета. - Челябинск : ЮУрГУ, 2014 - . - URL : <https://superfri.org/superfri/index> (дата обращения: 19.11.2020)
- 3. Программные системы : теория и приложения : Электронный научный журнал / Ин-т программных систем им. А.К. Айламазяна РАН. - Переславль-Залесский, 2010 - . - URL : <http://psta.psiras.ru/archives/archives.html>(дата обращения: 19.11.2020)
- 4. Программирование / Ин-т системного программирования РАН. М. : Наука, <sup>1975</sup> -. URL: <http://elibrary.ru/contents.asp?titleid=7966> (дата обращения: 19.11.2020)
- 5. Естественные <sup>и</sup> технические науки / Издательство "Спутник+". -М.: Спутник+, <sup>2002</sup> -. - URL : <http://www.sputnikplus.ru/> (дата обращения: 19.11.2020)

## **7. ПЕРЕЧЕНЬ ПРОФЕССИОНАЛЬНЫХ БАЗ ДАННЫХ, ИНФОРМАЦИОННЫХ СПРАВОЧНЫХ СИСТЕМ**

1. SWRIT. Профессиональная разработка технической документации: сайт. - URL: <https://www.swrit.ru/gost-espd.html> (дата обращения: 01.11.2020)

2. Лань : Электронно-библиотечная система Издательства Лань. - СПб., 2011-. - URL: https://e.[lanbook.com](https://e.lanbook.com) (дата обращения: 28.10.2020). - Режим доступа: для авторизированных пользователей МИЭТ

3. <eLIBRARY.RU> : Научная электронная библиотека: сайт. - Москва, 2000 -. - URL: <https://www.elibrary.ru/defaultx.asp> (дата обращения : 05.11.2020). - Режим доступа: для зарегистрированных пользователей

4. Единое окно доступа к информационным ресурсам: сайт /ФГАУ ГНИИ ИТТ "Информика". - Москва, 2005-2010. - URL: <http://window.edu.ru/catalog/> (дата обращения: 01.11.2020)

5. Национальный открытый университет ИНТУИТ: сайт. - Москва, 2003-2021. - URL: <http://www.intuit.ru/> (дата обращения: 01.11.2020). - Режим доступа: для зарегистрированных пользователей

#### **8. ОБРАЗОВАТЕЛЬНЫЕ ТЕХНОЛОГИИ**

В ходе реализации обучения используется смешанное обучение, сочетающее традиционные формы аудиторных занятий и взаимодействие в электронной образовательной среде.

Освоение образовательной программы обеспечивается ресурсами электронной информационно-образовательной среды OPHOKC(<http://orioks.miet.ru>).

В ходе реализации обучения используется смешанное обучение, а именно модель обучения «Перевернутый класс» - учебный процесс начинается с постановки проблемного задания, для выполнения которого студент должен самостоятельно ознакомиться с материалом, размещенным в электронной среде. Выполнение лабораторных заданий предполагает теоретическую и практическую подготовку, выполнение задания в компьютерном классе, обратную связь с обсуждением и подведением итогов.

Для взаимодействия студентов с преподавателем используются сервисы обратной связи: раздел ОРИОКС «Домашние задания», электронная почта, Skype.

В процессе обучения при проведении занятий и для самостоятельной работы используются **внутренние электронные ресурсы:** шаблоны и примеры оформления выполненной работы, разъясняющий суть работы видеоролик, требования к выполнению и оформлению результата.

При проведении занятий и для самостоятельной работы используются внешние электронные ресурсы:

1. Видеолекция "Проектирование программного обеспечения" - канал YouTube «КарГТУТВ Караганда» - URL:

[https://www.youtube.com/watch?v](https://www.youtube.com/watch?v:=s6MIbNNCJZA&ab_%25d1%258111%25d0%25b0%25d0%25bf%25d0%25bf%25d0%25b51=%25d0%259a%25d0%25b0%25d1%2580%25d0%2593%25d0%25a2%25d0%25a3%25d0%25a2%25d0%2592%25d0%259a%25d0%25b0%25d1%2580%25d0%25b0%25d0%25b3%25d0%25b0%25d0%25bd%25d0%25b4%25d0%25b0)=s6MIbNNCJZA&ab channel=КарГТУТВКараганда (Дата обращения: 19.11.2020)

2. Конструирование ПО - Примеры кода 19.11.2020 — канал YouTube «Александр Чаплыгин» - URL:

7

[https://www.youtube.com/watch?v=R7XMYkLIbP8&ab](https://www.youtube.com/watch?v=R7XMYkLIbP8&ab_%25d1%258111%25d0%25b0%25d0%25bf%25d0%25bf%25d0%25b51=%25d0%2590%25d0%25bb%25d0%25b5%25d0%25ba%25d1%2581%25d0%25b0%25d0%25bd%25d0%25b4%25d1%2580%25d0%25a7%25d0%25b0%25d0%25bf%25d0%25bb%25d1%258b%25d0%25b3%25d0%25b8%25d0%25bd) channel=АлександрЧаплыгин (Дата обращения: 19.11.2020)

3. Конструирование Программного Обеспечения - канал YouTube «Евгений Герасименко» - URL:

[https://www.youtube.com/watch?v=HWlb41RB8XQ&ab](https://www.youtube.com/watch?v=HWlb41RB8XQ&ab_%25d1%2581%25d0%25ac%25d0%25b0%25d0%25bf%25d0%25bf%25d0%25b51=%25d0%2595%25d0%25b2%25d0%25b3%25d0%25b5%25d0%25bd%25d0%25b8%25d0%25b9%25d0%2593%25d0%25b5%25d1%2580%25d0%25b0%25d1%2581%25d0%25b8%25d0%25bc%25d0%25b5%25d0%25bd%25d0%25ba%25d0%25be) channel=ЕвгенийГерасименко (Дата обращения: 19.11.2020)

#### **9. МАТЕРИАЛЬНО-ТЕХНИЧЕСКОЕ ОБЕСПЕЧЕНИЕ ДИСЦИПЛИНЫ**

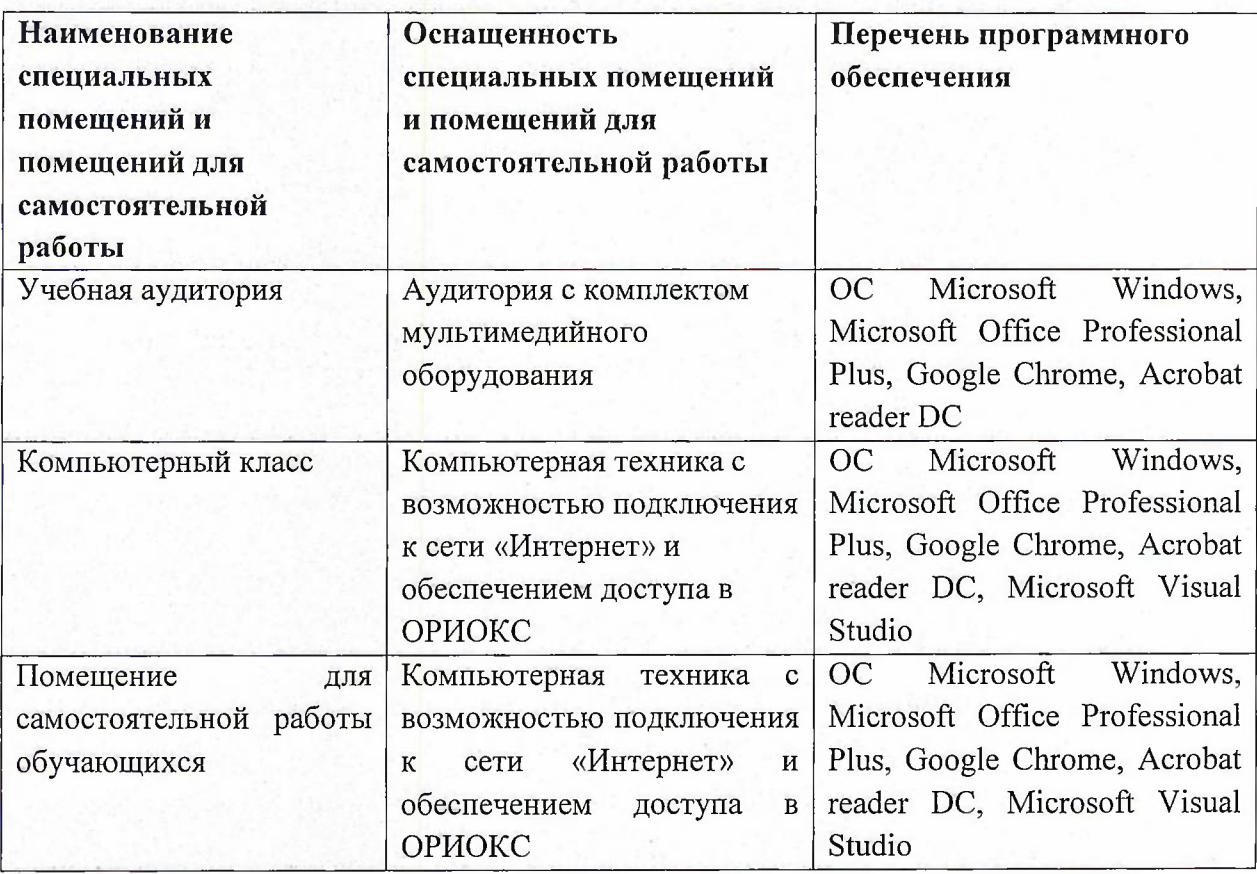

### **10. ФОНД ОЦЕНОЧНЫХ СРЕДСТВ ДЛЯ ПРОВЕРКИ СФОРМИРОВАННОСТИ КОМПЕТЕНЦИЙ**

ФОС по компетенции/подкомпетенции ОПК-6.КПО - «Способен разрабатывать программные продукты для решения профессиональных задач».

Фонды оценочных средств представлены отдельными документами и размещены в составе УМК дисциплины электронной информационной образовательной среды ОРИОКС// URL: <http://www.orioks.miet.ru/>).

### **11. МЕТОДИЧЕСКИЕ УКАЗАНИЯ ДЛЯ ОБУЧАЮЩИХСЯ ПО ОСВОЕНИЮ ДИСЦИПЛИНЫ**

#### **11.1. Особенности организации процесса обучения**

**Лекционные занятия** проводятся в традиционной форме с использованием мультимедийных презентаций. На каждой лекции студенты должны составить краткий

конспект по теме лекции. При изучении теоретических материалов необходимо обратить внимание на основные моменты и замечания.

**Лабораторные работы.** Перед выполнением лабораторных работ необходимо изучить материалы лекций и рекомендуемую литературу по каждой теме. Лабораторные работы необходимо подготовить дома, выполнить и защитить в компьютерном классе.

Предполагается последовательное выполнение лабораторных работ, поскольку каждое следующее задание основано на использовании навыков и знаний, полученных при выполнении предыдущих заданий. Результатом выполнения лабораторных работ является документ MS Office, составленный и оформленный в соответствии с требованиями и схема алгоритма решения поставленной задачи.

#### **11.2. Система контроля и оценивания**

Для оценки успеваемости студентов по дисциплине используется балльная накопительная система.

Баллами оцениваются: выполнение каждого контрольного мероприятия в семестре (в сумме до 80 баллов) и сдача дифференцированного зачета (до 20 баллов). По сумме баллов выставляется итоговая оценка по предмету. Структура и график контрольных мероприятий приведены ниже в ОРИОКС, <http://orioks.miet.ru/>.

Мониторинг успеваемости студентов проводится в течение семестра трижды: по итогам 1-8 учебных недель,  $9-12$  учебных недель,  $13-18$  учебных недель.

#### **РАЗРАБОТЧИК:**

Доцент СПИНТех, к.т.н. /  $\sim$  / А.Р. Фёдоров /

Рабочая программа дисциплины «Конструирование программного обеспечения» по направлению подготовки 09.03.04 «Программная инженерия» направленности (профиля) «Инженерия программного обеспечения и компьютерных систем», «Программные технологии распределенной обработки информации», «Программные компоненты информационных систем» разработана в институте СПИНТех и утверждена на заседании института 24 ноября 2020 года, протокол № 3

Директор института СПИНТех / Л.Г. Гагарина/

#### **ЛИСТ СОГЛАСОВАНИЯ**

Программа согласована с Центром подготовки к аккредитации и независимой оценке качества

Начальник АНОК  $\longrightarrow$  / И.М. Никулина /

Программа согласована с библиотекой МИЭТ Директор библиотеки <u>и деревне деревне до та</u> / Т.П. Филиппова /